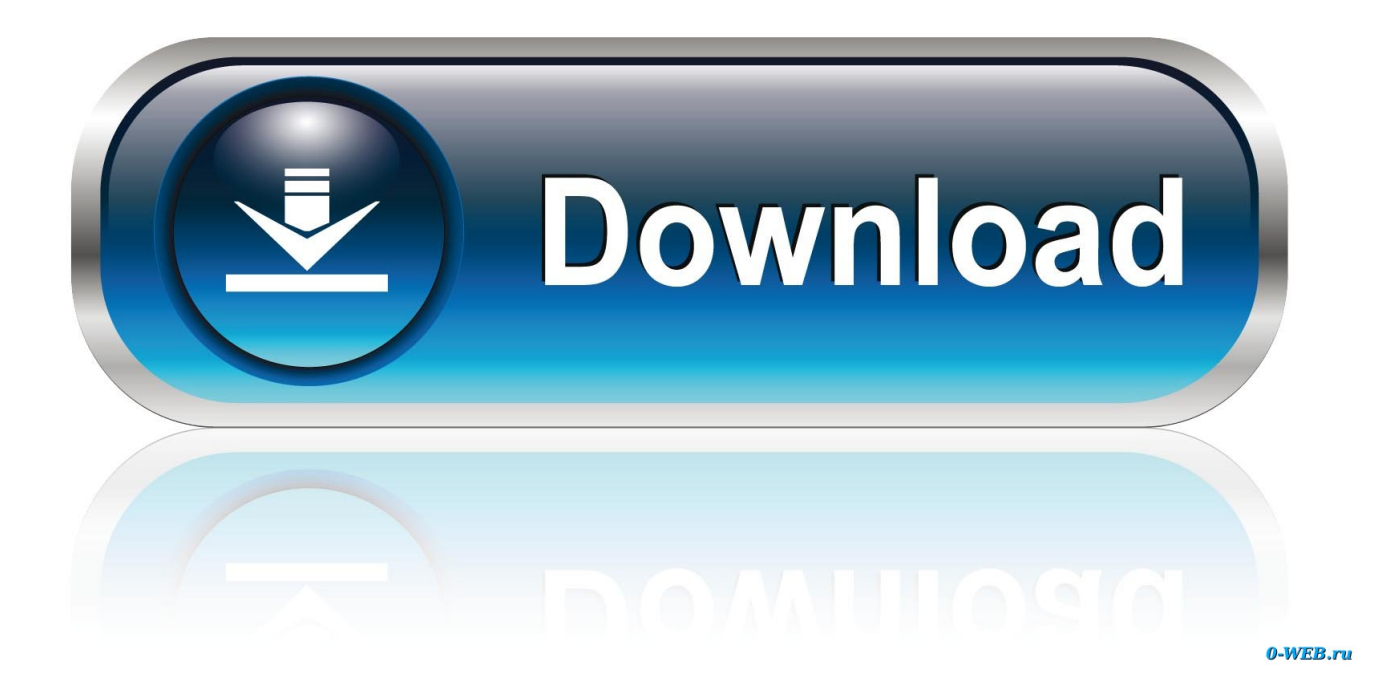

[Chrome Mac 10.5 Download](https://imgfil.com/1u1j42)

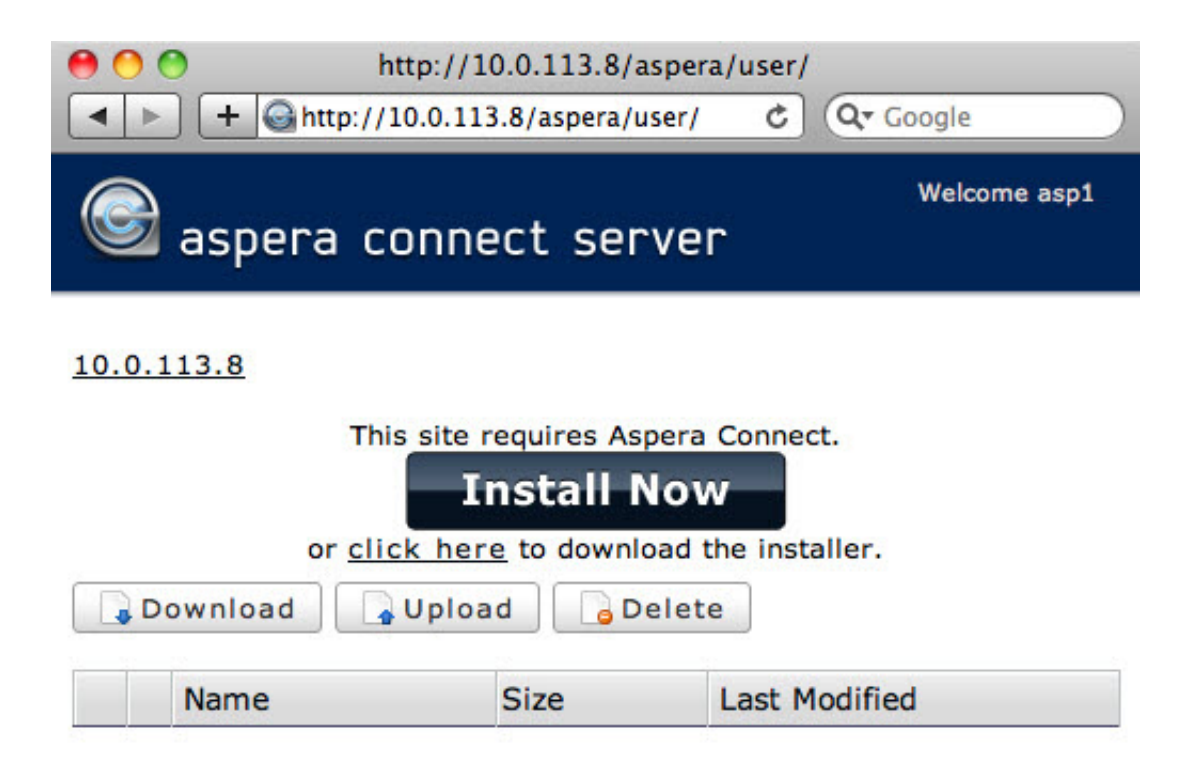

[Chrome Mac 10.5 Download](https://imgfil.com/1u1j42)

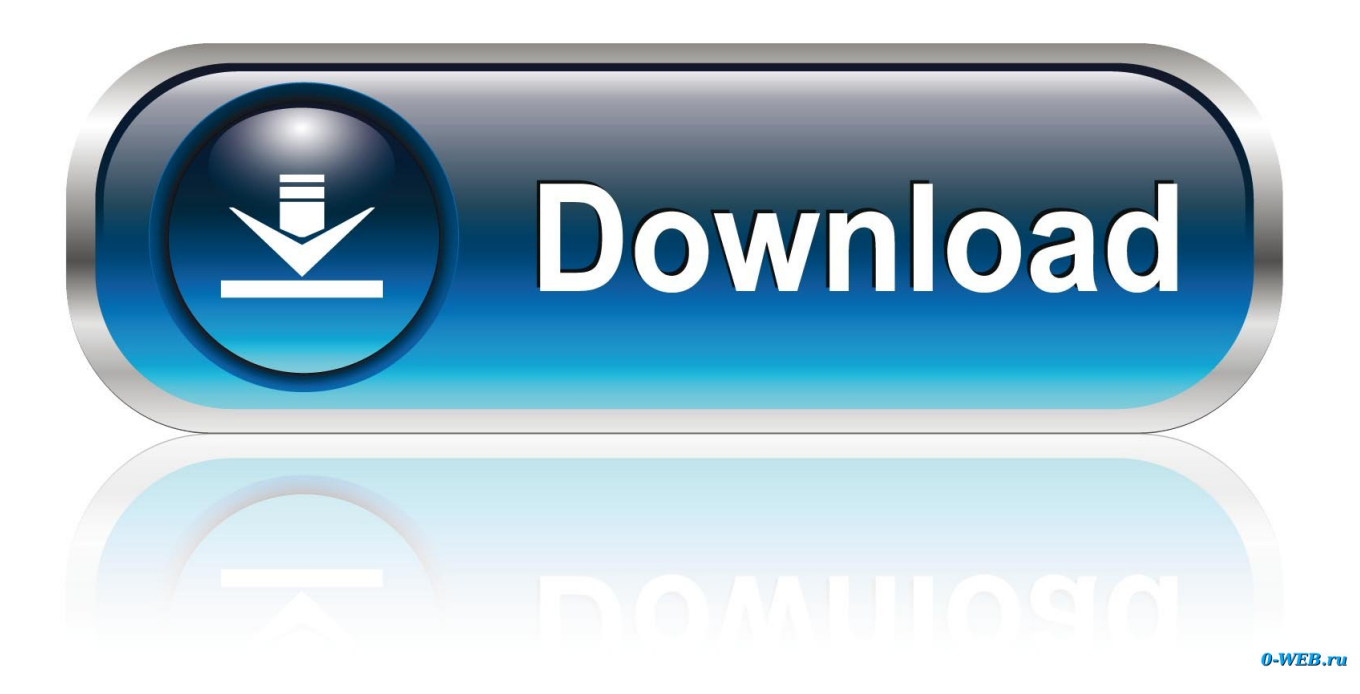

Did everything a geek could possibly do If you re like me, running mac os x 10.. Google Chrome does not come installed as a standard on new Macs or PCs Their native web browsers (Safari and Microsoft Edge, respectively) are automatically installed, forcing users to install Chrome themselves.. Enjoy customized browser preferences including your homepage of choice, sync and Google services, Chrome name and picture, importing bookmarks and settings, autofill capabilities (passwords, payments, addresses, etc.

- 1. chrome
- 2. chrome store
- 3. chrome remote desktop

Whether you have a new Mac or an older one, Google Chrome sets the bar high for web browsers.

## **chrome**

chrome, chrome web store, chrome extensions, chrome hearts, chromebook, chromecast, chrome music lab, chrome remote desktop, chrome canvas, chrome hearts hoodie [Zombie akustischer kostenloser Download](https://hub.docker.com/r/primaninas/zombie-akustischer-kostenloser-download)

Drag Google Chrome to the Trash icon in the Dock Google chrome for mac os 10 5.. Mac users have distinguished taste and as such, expect high quality in their hardware and software products.. 8 Click here to get file How to download google chrome for 10 5 8 Everytime i want to play a video i have to click on run this time. [Sata Ahci Драйвера](https://stupefied-galileo-892dba.netlify.app/Sata-Ahci-)

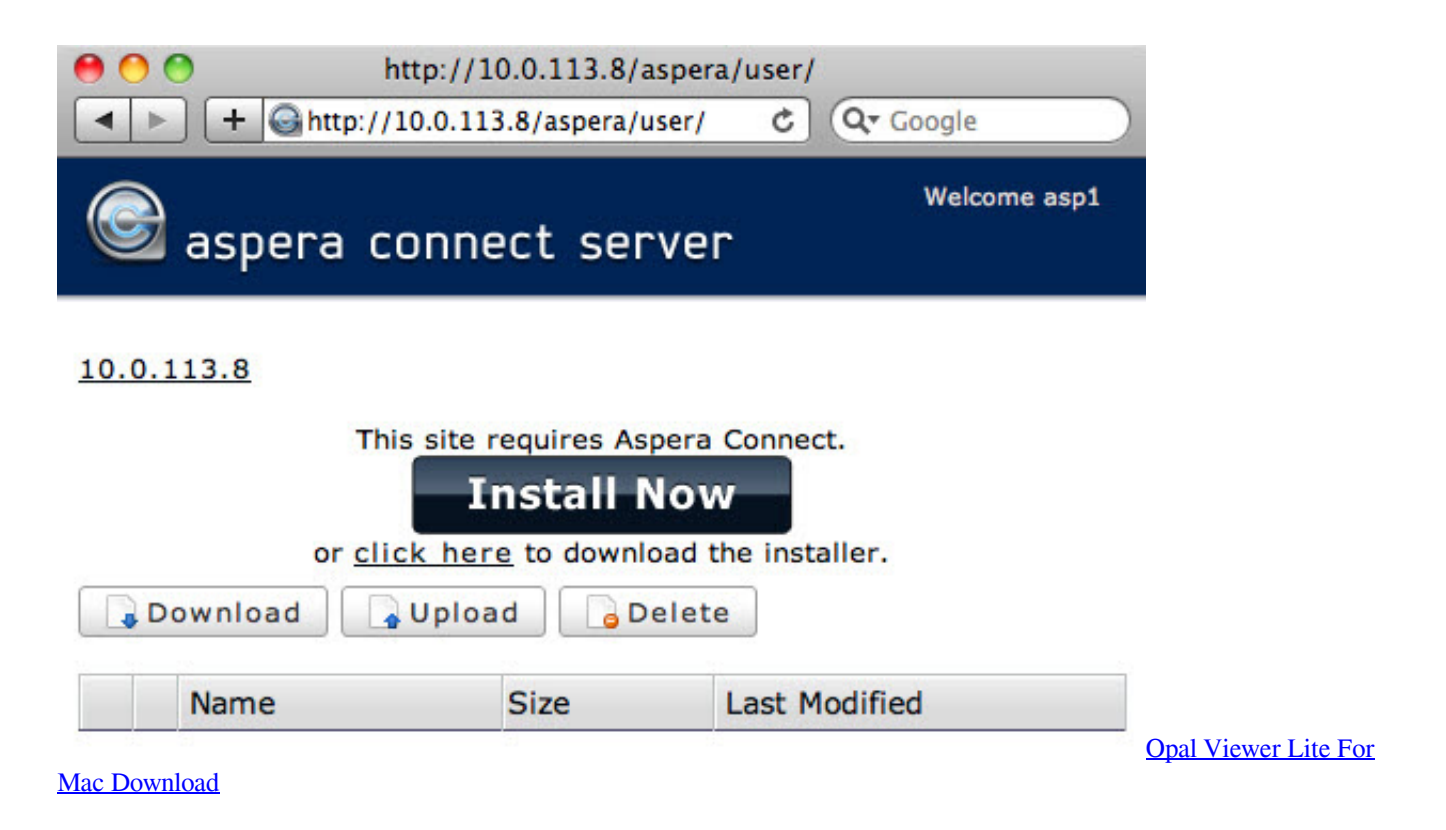

## **chrome store**

## [Mac Screen Recorder With Audio Download](https://nesfastditha.mystrikingly.com/blog/mac-screen-recorder-with-audio-download)

 Chrome Browser Download MacChrome Download Windows 10Chrome Download For Mac IosBut if you prefer to continue using Chrome, you can revert your Chrome internet browser to an older version, follow the steps below.. 5 8 Mit chrome ist es

google g Seamless internet navigationChrome is an ideal browser to enjoy easy, coordinated online browsing across various devices. [Dum Laga Ke Haisha 2 hindi dubbed hd full movie download](https://sad-austin-225ff7.netlify.app/Dum-Laga-Ke-Haisha-2-hindi-dubbed-hd-full-movie-download)

## **chrome remote desktop**

[Lucida Grande Free Download Mac](http://totomingne.webblogg.se/2021/march/lucida-grande-free-download-mac.html)

Google Chrome is the most widely used web browser in the world Users enjoy its fast loading speed, cross-device integration, and tabbed browsing.. You want a browser that is safe, easy to use, syncs data and content across all your devices, and operates quickly.. ), toolbars, font, page zoom, and startup settings Chrome's user interface is incredibly easy to navigate.. How to Uninstall Chrome Close all open Chrome browsers Go to the Applications folder containing Google Chrome.. Google Chrome delivers this to Mac users with its low CPU usage, reliability, and overall browsing experience.. Google Chrome for Mac has a laundry list of features, earning its spot as the top web browser of choice for both Mac and PC users. ae05505a44 [Dynamodb](https://bagaimana-cara-mengunduh-video-youtube-error-di-iphone.simplecast.com/episodes/dynamodb-sql-editor-for-mac) [Sql Editor For Mac](https://bagaimana-cara-mengunduh-video-youtube-error-di-iphone.simplecast.com/episodes/dynamodb-sql-editor-for-mac)

ae05505a44

[Pf Din Display Pro Bold Free](http://sersaltproh.yolasite.com/resources/Pf-Din-Display-Pro-Bold-Free.pdf)